## **15. Systemy turystyczne w turystyce i rekreacji**

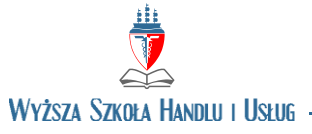

W POZNANIU

## **OPIS PRZEDMIOTU**

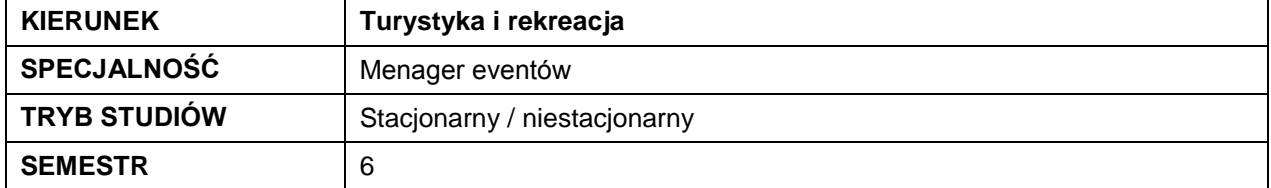

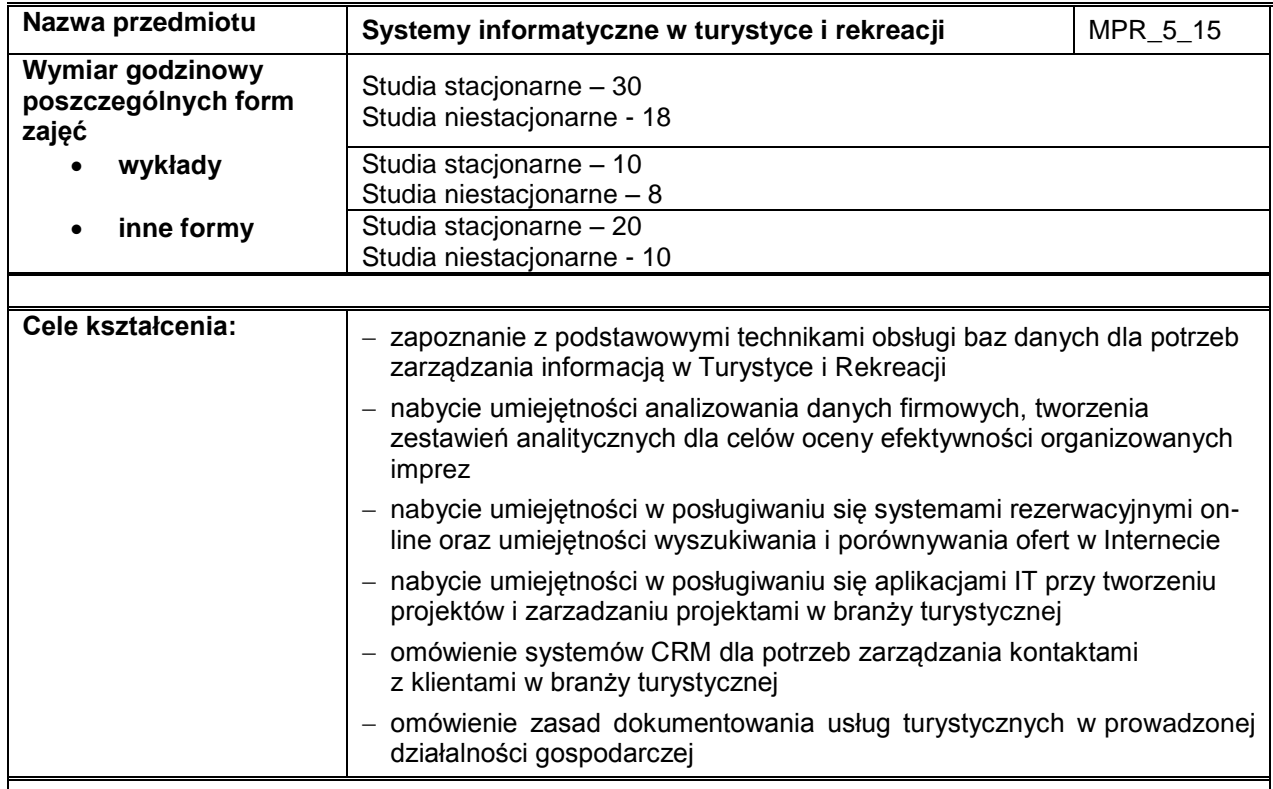

## **Efekty kształcenia dla przedmiotu Numer Efekty kształcenia, student/ka, który/a zaliczył/a przedmiot, potrafi: Odniesienie efektów kształcenia dla programu Odniesienie do efektów kształcenia dla obszaru** EK\_W01 Objaśnić podstawowe cechy i korzyści z zastosowania systemów CRM w branży turystycznej K\_W05 K\_W07 K\_W11 P6S\_WG EK\_W02 Objaśnić jak efektywnie wykorzystać Internet do pozyskiwania i oceny ofert w branży turystycznej oraz jak skorzystać z systemów rezerwacji on-line K\_U11 P6S\_UO EK\_W03 Wytłumaczyć podstawy działania systemów Wytłumaczyć podstawy działania systemów<br>zarządczych klasy ERP dla dokumentowania usług ktorocz Koronom (P6S\_UW)

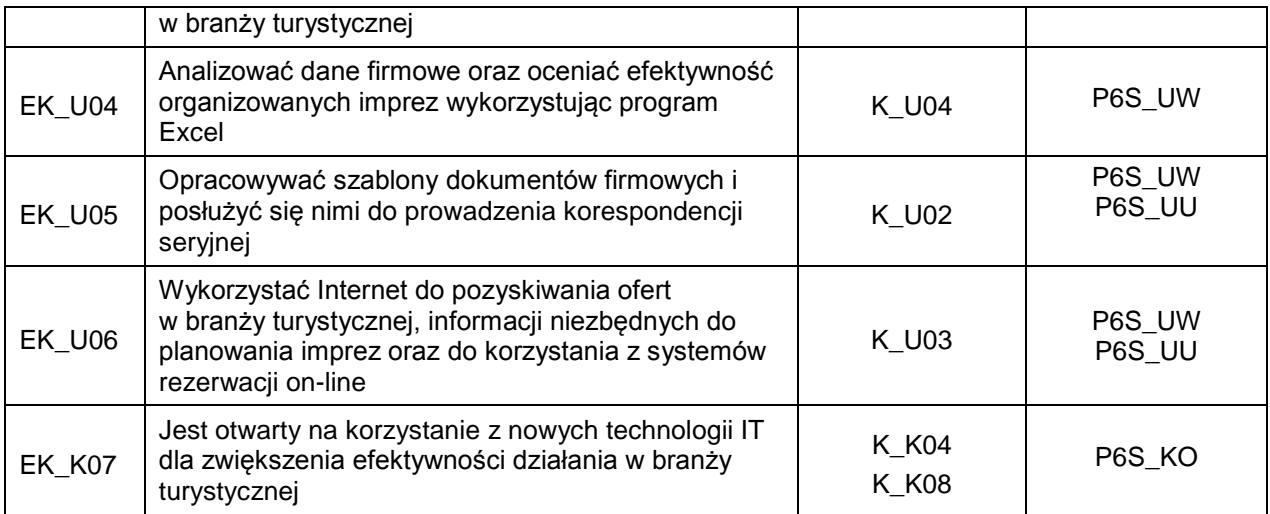

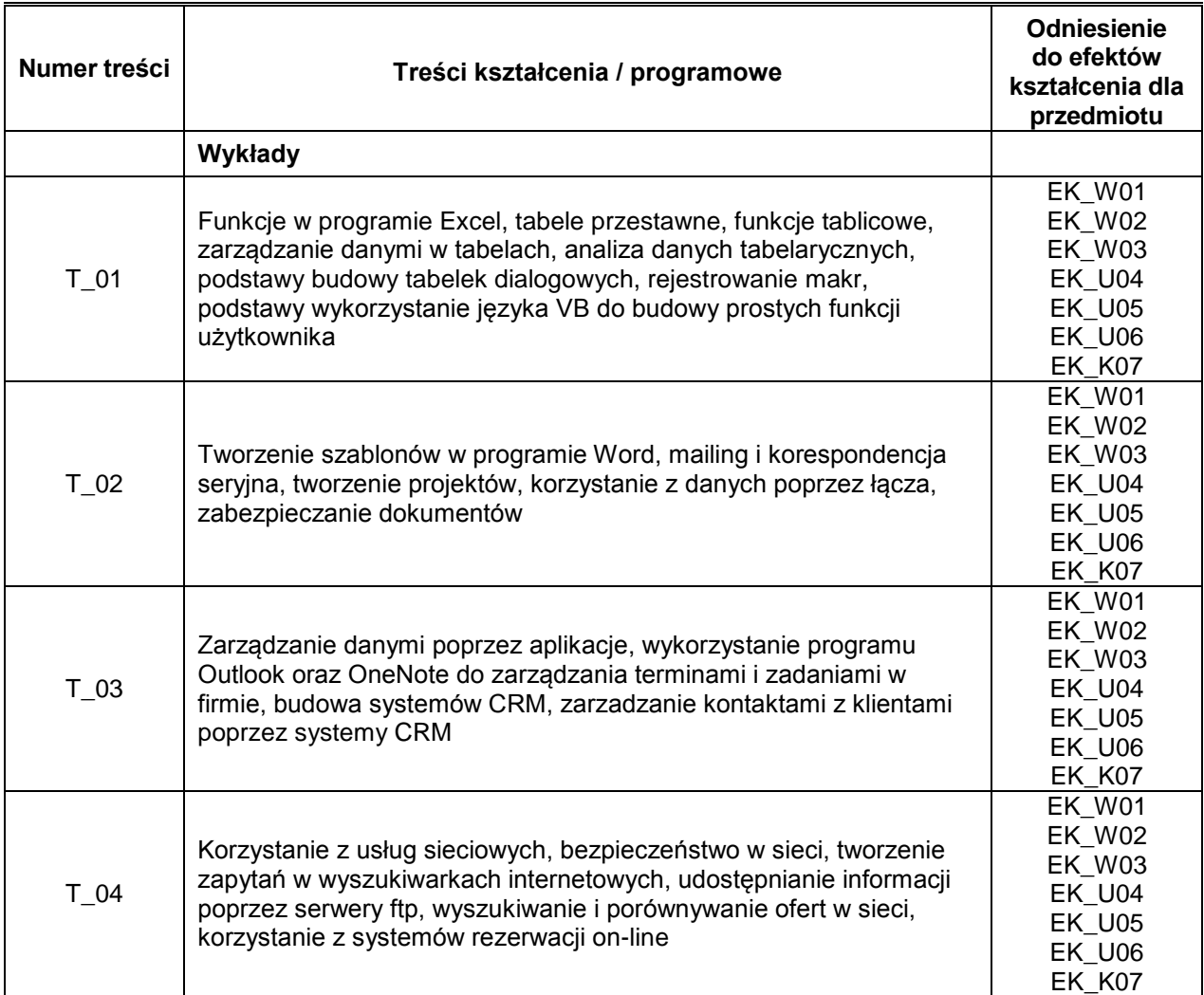

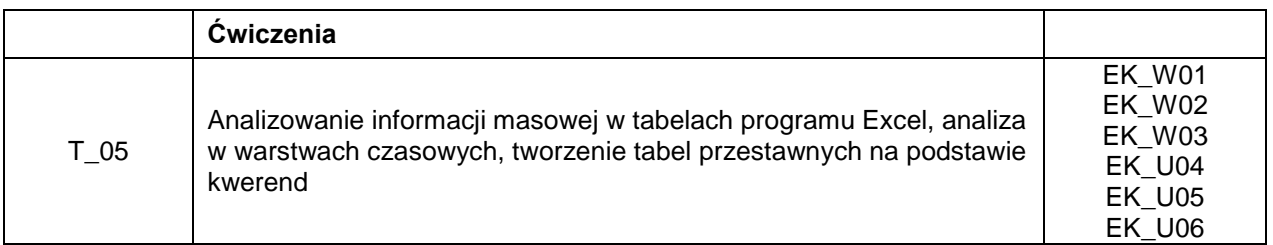

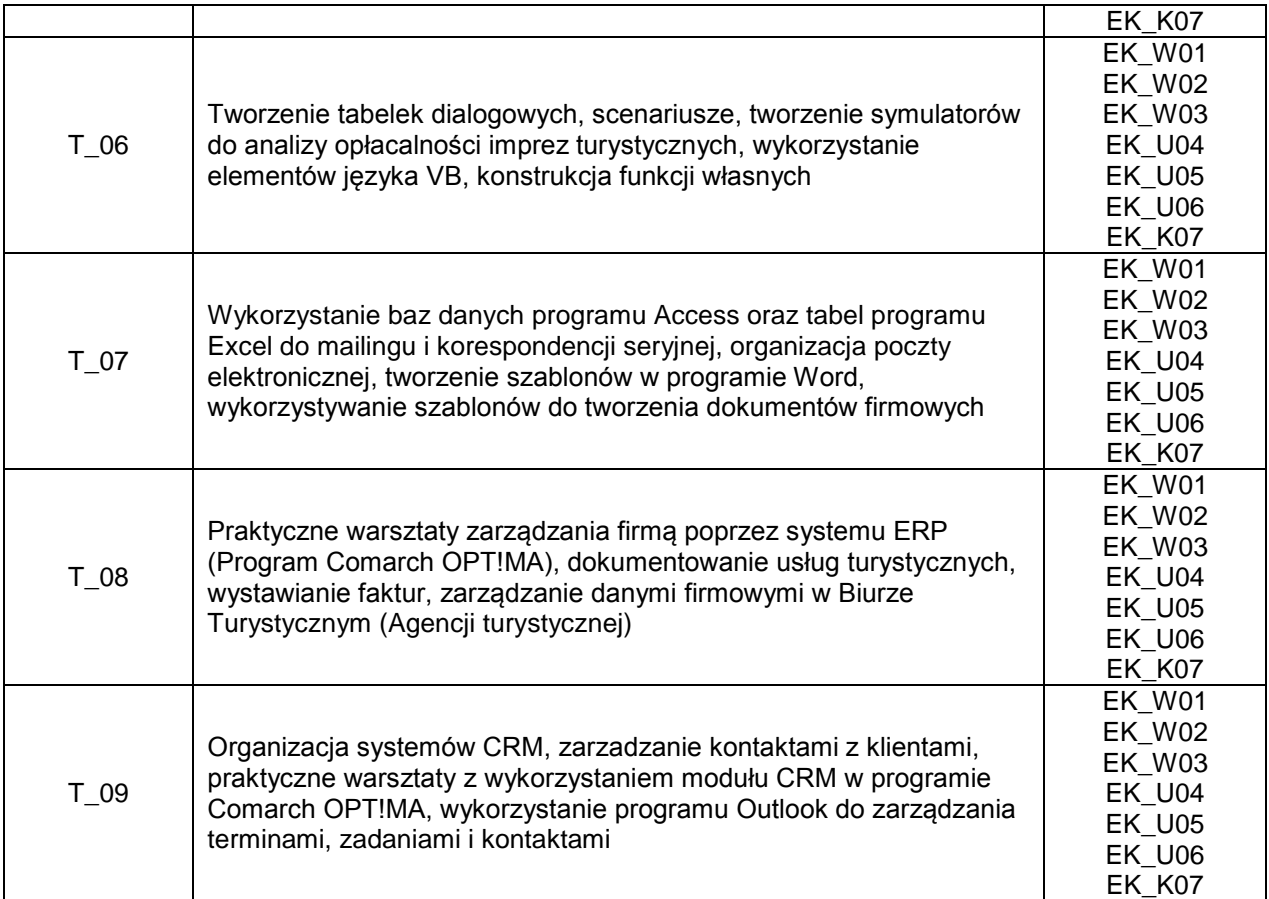

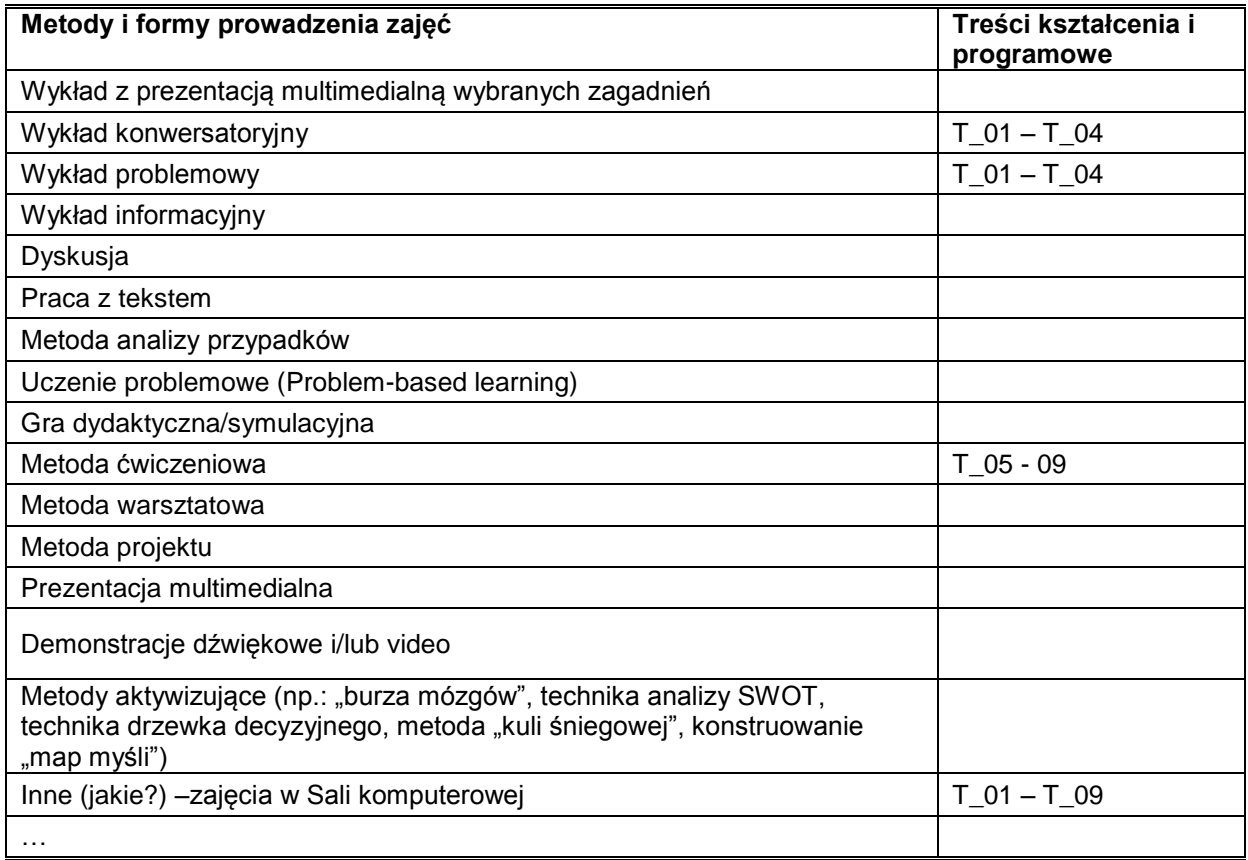

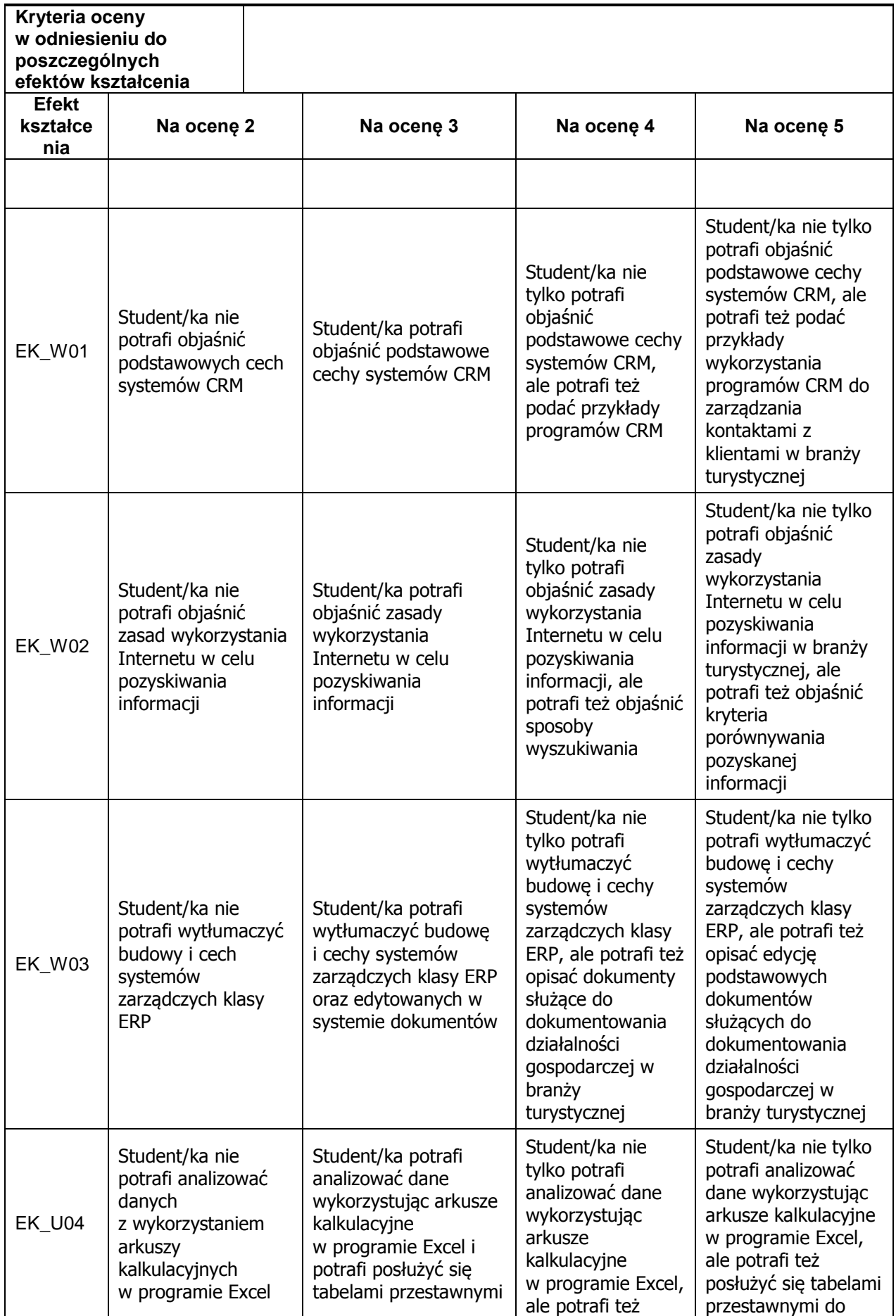

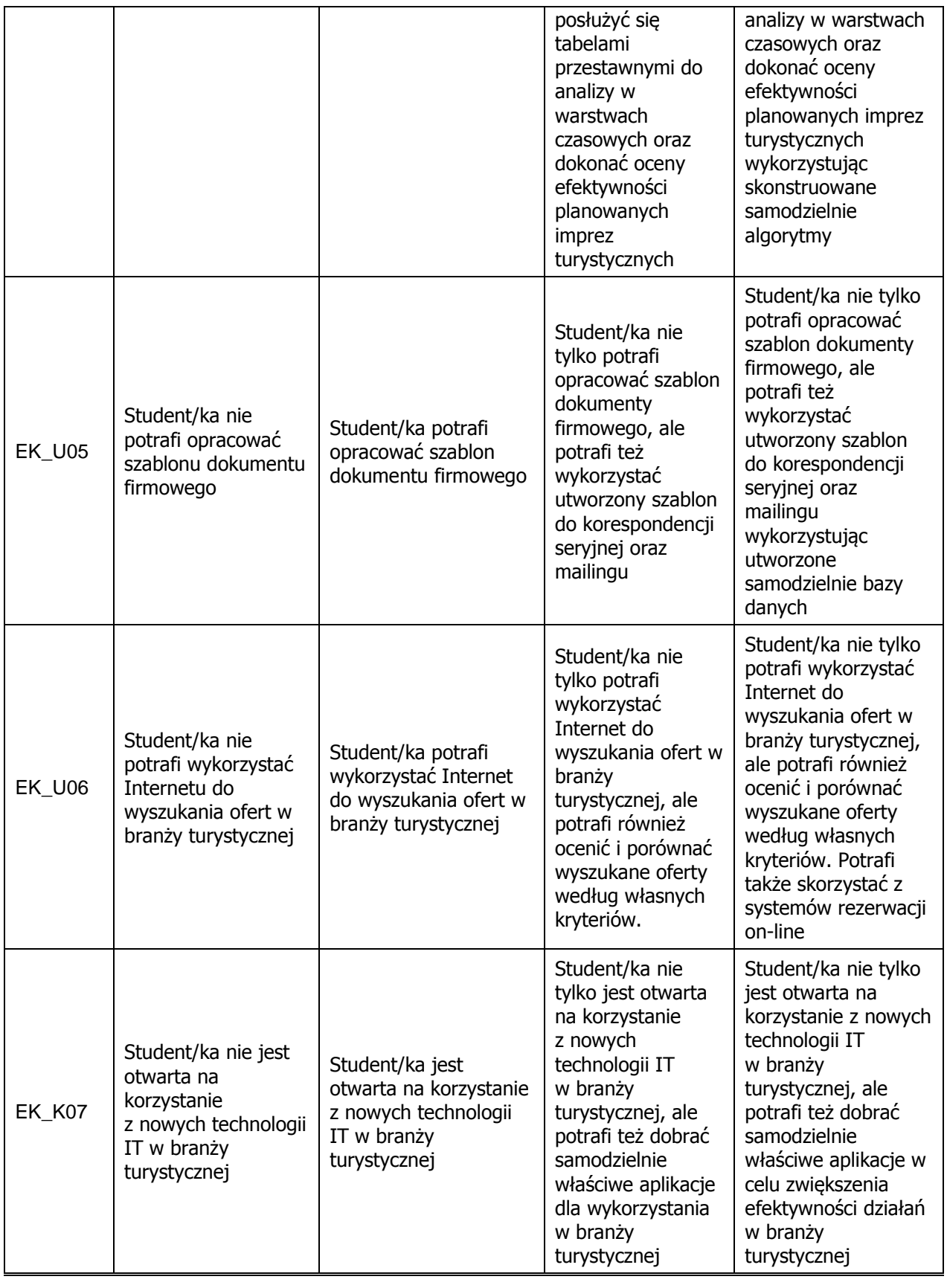

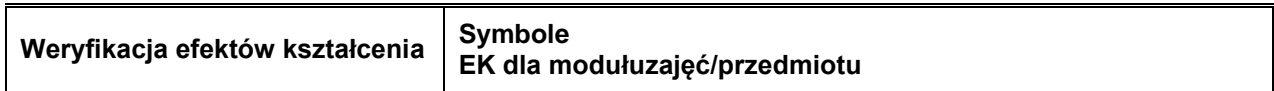

 $\overline{\phantom{0}}$ 

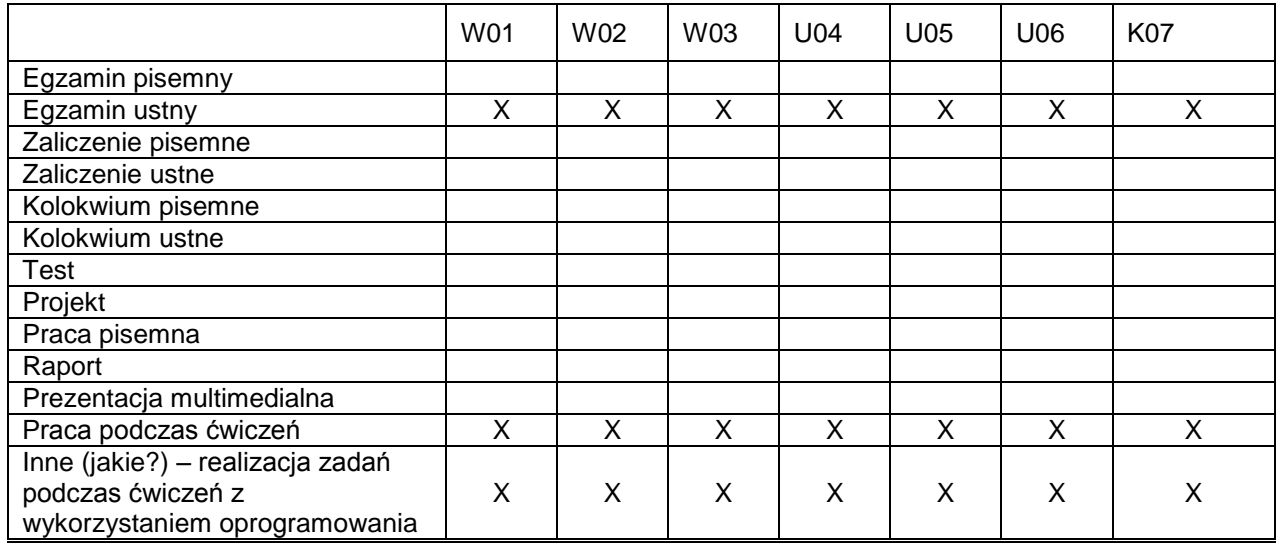

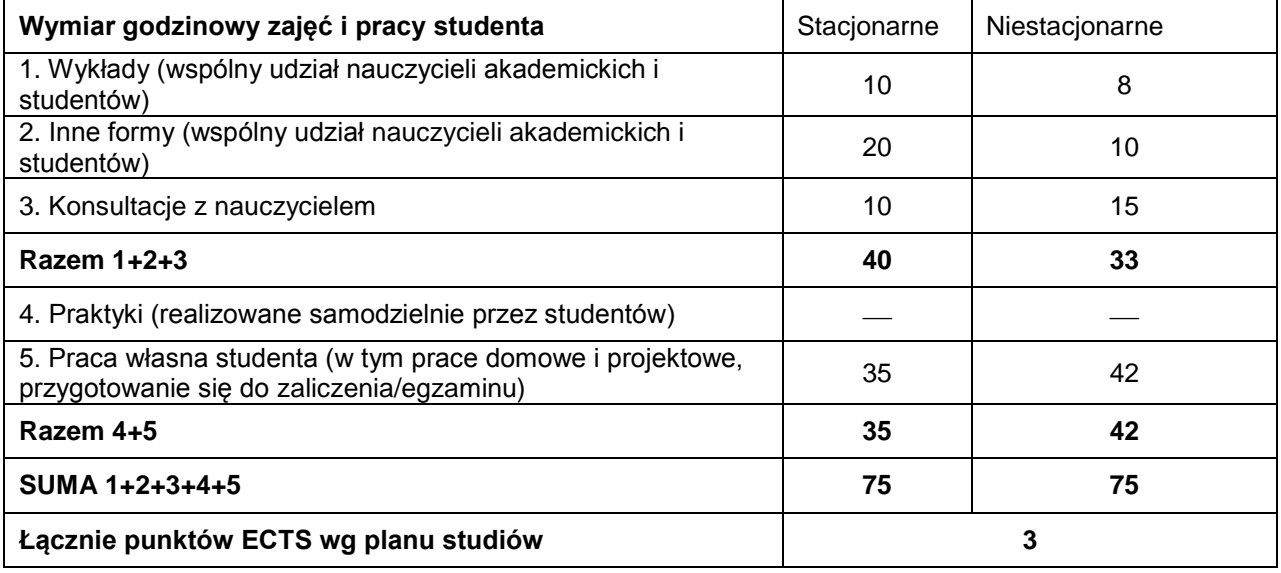

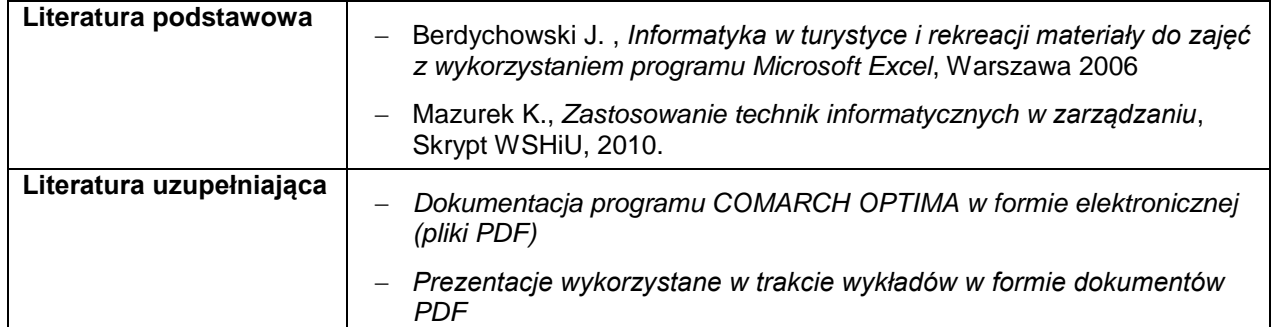